SpeechTags Crack Activator Free (April-2022)

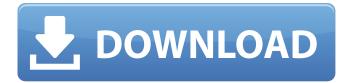

# SpeechTags Free [32|64bit]

SpeechTags Activation Code is a voice-driven application for renaming, editing and organizing those files. It has an intuitive user interface and an array of voice commands. You can speak either the filename or the complete path and more than just one file can be targeted by name. When you speak, SpeechTags Cracked 2022 Latest Version recognizes the commands and performs the tasks accordingly. Speech Tags gives you the option to display the results on the screen or to capture them to your clipboard. You can then paste them into a word processor and insert them into a photo album. Features: - Speech recognition - Rename files - Replace filenames - Add captions - Create photo albums - Create photo collections - Can be configured with different voices Requirements: - Windows 7 or higher -Internet Explorer 10 or higher Repack Download Link: SpeechTags v3.26 SpeechTags lets you tell your computer what to do by voice. It listens to what you say and does the tasks you ask, no mouse or keyboard necessary. SpeechTags can do a wide range of useful things, including renaming and organizing your photos, changing filenames, and adding captions. Organize photos and videos by voice and automatically load them into albums and collections. SpeechTags can work on USB sticks, memory cards and CD-ROMs. Auto-capture your voice and use it to get help when you're first installing the program. SpeechTags Description: SpeechTags lets you control your computer by your voice. It listens to what you say, and does the tasks you ask. No mouse or keyboard necessary. SpeechTags is installed on your computer as a Voice Recognition Service. If you have Windows Vista or Windows 7, you should find the SpeechTags V3.24 update in the jpeg file at SpeechTags lets you find and organize the files in your folders by voice. SpeechTags lets you tell your computer what to do by voice. It will do it without any mouse or keyboard. SpeechTags can work with audio files and lets you perform many tasks with files of any type. The program is not only useful for photo and video enthusiasts, but also for people

#### SpeechTags License Key Full

Speech Tags lets you save your voice recordings directly to the Photos app. You can rename photos and create image albums SpeechTags doesn't require any special resources and works with any amount of photos. SpeechTags includes some preferences. You can choose to always rename files with your recordings or to ask you to record over the photos each time. You can also choose to ask you to re-record a word if it wasn't recognized correctly. You can enable or disable the search functionality. The app requires an internet connection because some of it's features require cloud services to function. Got an idea for an app? you can have it developed at www.appinferno.com or drop by the chat and lets talk about how to make it better :) App Info Full Review App Free version Full Review May. 18, 2017 App Store 7.8 10.0 \$0.99 Full App Review SpeechTags enables you to use your voice to name, caption, create or edit albums and search for images stored in the jpeg format. With SpeachTags you can use you voice to create photo albums, change filenames, add detailed captions, edit images and more! Renaming and organizing those images can be tedious and time consuming. With SpeechTags, it's easy and fun. Once you've launched SpeechTags and navigated to a folder that contains your photos, you'll see that the first photo file name is highlighted in yellow. SpeechTags Description: SpeechTags lets you save your voice recordings directly to the Photos app. You can rename photos and create image albums SpeechTags doesn't require any special resources and works with any amount of photos. SpeechTags includes some preferences. You can choose to always rename files with your recordings or to ask you to record over the photos each time. You can also choose to ask you to re-record a word if it wasn't recognized correctly. You can enable or disable the search functionality. The app requires an internet connection because some of it's features require cloud services to function. Got an idea for an app? you can have it developed at www.appinferno.com or drop by the chat and lets talk about how to make it better :) Full App Screenshot iOS APPS TO DOWNLOAD SpeechTags enables you to use your voice to name, caption, create or edit albums and search 09e8f5149f

## SpeechTags Crack+ With Product Key

- Photo Albums: Create Photo Albums with your voice! - Captions: Create and edit captions and basic keywords to use in search and captioning. - File Naming: Edit image file names, including the extension (jpeg). - Filename List: List out filenames from your Photo Album - Image Search: Try out the new Elastic Search! It's nice and fast. - Label: Set Images as "A", "B", "C", etc. and label your albums. - Photo Browser: Click on a photo to view it in full size, change the image's tags, caption and filename, set it as "Featured", or add an elaborate caption. - Reference List: View a list of your own photos as you browse through SpeechTags and allow them to'spook' you. - Search: Type in your keywords and try out your photo image search with the new Elastic Search. - Themes: Set the look and feel of your app in under 20 seconds! - Timeline: See what your photos were like when you downloaded SpeechTags. - Titles: Add titles to your photos like you would create an album title in iPhoto! - Tags: Set Categories, Tags and Keywords, and categorize your photos. - View My Images: View your albums and sort through your photos. Voice that Learns! SpeechTags allows you to add voice tags or keywords to select photos for new albums. You can also search for specific keywords, movie scenes or even music and add them. The app uses voice recognition to recognize what you say! You can add a voice tag like 'trip' or 'food' to a folder of photos, then when you launch SpeechTags you won't have to search for your photo's name or a keyword! It will be tagged automatically. If you don't add a voice tag, SpeechTags will search for it using the keywords you've added so far. SpeechTags enables you to use your voice to name, caption, create or edit albums and search for images stored in the jpeg format. With SpeechTags you can use you voice to create photo albums, change filenames, add detailed captions, edit images and more! Renaming and organizing those images can be tedious and time consuming. With SpeechTags, it's easy and fun. Once you've launched SpeechTags and navigated to a folder that contains your photos, you

#### What's New in the SpeechTags?

. Images come with a photo name, a description and date/time. This information can be changed with SpeechTags. The name of the image can be changed with SpeechTags as well. What you can do with the image: 1) You can add a description or comments to the image. 2) You can rename the photo, using the Name button. 3) You can go back one level, by clicking the Back button. 4) You can create an album. 5) You can share that photo and all the information with other people. You can create an album for any image. 6) You can search for any image in the folder. 7) You can sort your photos based on newness, name, description, date or size. 8) You can share your photos with other people. 9) You can add multiple people to the same album. 10) You can delete one or all the photos in an album. Because the folder can contain hundreds of photos, you can remove any unwanted photos easily. 11) You can download any image to your computer. 12) You can also upload any image to Facebook. Speech Tags uses your computer's voice synthesis technology to talk. That means that your computer has to be running Windows 7 or Windows Vista SP1 (or above). SpeechTags will use a microphone. You'll need to have a microphone installed on your computer. SpeechTags allows you to see everything you say, so there is no need to ever have to speak. SpeechTags is available for free (there is no time limit). You can use it on Windows 7, Windows Vista and Windows XP. Unless you've been living in a cave for the past decade, you've probably heard of Facebook. It's all over the news, everywhere you look, on TV and almost everywhere you go. What you might not know is how it gets its data. See more at: As explained in the title: - This is a video about the setting of the camera on my Canon EOS 70D. - I will explain how we use metering modes, spot metering, center-weighted, spot weighted, evaluative and how to set the ISO, Aperture and Shutter speed. - I will show how to get "

## System Requirements:

CPU: Intel Core i7-4790 or AMD Ryzen 5 1400 or equivalent Memory: 8 GB RAM GPU: NVIDIA GTX 1060 (6 GB VRAM), AMD RX 570 (8 GB VRAM) or equivalent Hard disk: 50 GB free space Operating system: Windows 7/8/10, macOS High Sierra 10.13 (17A365) or later Special thanks to: My wife Sarah and my daughter Lea for being my test subjects. My friend and fellow YouTuber Travis

Related links:

https://iapitb.org/wp-content/uploads/2022/06/eFMer\_Wallpaper\_Changer.pdf

http://4uall.net/2022/06/08/mp3-to-wave-maker-plus-crack-keygen/

https://ipayif.com/upload/files/2022/06/un1E1AltPxrrZcmzxBDW\_08\_fba667a5ad76840deeefe7aec88f8bc0\_file.pdf https://gaudyspot.com/wp-content/uploads/2022/06/Enhanced\_Write\_Filter\_Management\_Tool\_For\_Windows\_Embe dded\_POSReady\_7\_\_Crack\_.pdf

https://quiet-oasis-72036.herokuapp.com/Google\_Calendar\_Vista\_Gadget.pdf

https://mystery-home-shop.com/wp-content/uploads/2022/06/ZOOK\_MSG\_to\_MBOX\_Converter.pdf

https://peaceful-cliffs-09772.herokuapp.com/markiss.pdf

https://nestingthreads.com/wp-content/uploads/2022/06/ETAC\_Code\_Generator.pdf

https://faithsorganics.com/bbwin-gui-crack/

https://habubbd.com/everyone-piano-2-2-6-6-crack-download-2022-new/

https://www.7desideri.it/?p=7226

https://eventgb.com/2022/06/08/sharepointorgchart-crack-free-download-win-mac/

https://glacial-caverns-91569.herokuapp.com/FruitfulTime\_NoteKeeper.pdf

https://likesmeet.com/upload/files/2022/06/oddn3DbvitmzDCLRdbyn\_08\_fba667a5ad76840deeefe7aec88f8bc0\_file.pdf

https://chat.byoe.tv/upload/files/2022/06/yW1UUTylbavvmmNIhLhT\_08\_fba667a5ad76840deeefe7aec88f8bc0\_file.pdf

http://el-com.org/wp-content/uploads/2022/06/javdazz.pdf

http://joshuatestwebsite.com/wp-content/uploads/2022/06/1Z0147\_Oracle\_DBA9i\_PL\_SQL.pdf

https://doyousue.com/connectcode-animator-2022-2/

https://www.tsg-weinheim.de/wp-content/uploads/2022/06/crossely.pdf

https://tazeleblebial.com/wp-content/uploads/2022/06/EzCheckPrinting\_Free\_Crack\_3264bit\_Updated.pdf